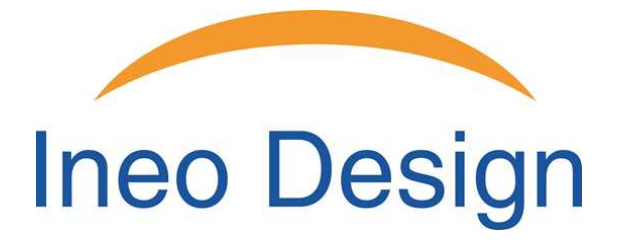

**Guide Utilisateur Enceinte-Hautparleur Bluetooth ALADDIN**

#### **Cher client,**

**Merci pour votre acquisition du Hautparleur Bluetooth multifonctions. Pour assurer un fonctionnement correct merci de lire attentivement la notice avant toute utilisation de l'appareil.** 

#### **En cas de Dysfonctionnement :**

# **1. Que dois-je faire si l'enceinte Bluetooth ne se connecte pas avec votre appareil Bluetooth et que l'on ne peut écouter de la musique ?**

Veuillez S'il vous plaît vérifiez les spécifications du manuel du périphérique Bluetooth (votre téléphone portable ou un ordinateur), et de voir si l'appareil peut prendre en charge la transmission audio stéréo A2DP. Si oui, veuillez activer le mode stéréo A2DP sur cet appareil.

#### **2. Que dois-je faire si la carte Micro SD ne fonctionne pas ?**

 (1) Assurez-vous que la carte Micro SD est en bon état. Vérifiez également que les fichiers audio sont des formats corrects - MP3 / WMA.

(2) Outre le cas ci-dessus, le problème peut être la compatibilité de la carte Micro SD.

Nous vous recommandons de formater la carte Micro SD aux formats de fichiers FAT32.

#### **3. Que dois-je faire si la fonction USB du PC ne fonctionne pas ?**

(1) Connectez le haut-parleur à l'ordinateur via le câble USB inclus, et entrer dans le mode USB du PC. Puis lire la vidéo / audio à partir de l'ordinateur.

(2) Si il ne se passe rien, il se peut que la carte son du haut-parleur soit incompatible avec l'ordinateur. S'il vous plaît essayez de cliquer sur le gestionnaire de périphériques --- cliquez sur la vidéo-voix et contrôleur de jeux -- clic droit sur le périphérique audio USB --- cliquez sur la désinstallation. Puis Activer le haut-parleur pour PC en mode USB de nouveau. L'ordinateur va automatiquement mettre le port USB et la carte son à jour pour la rendre compatible.

**Veuillez noter:** La fonction USB carte son n'est valide qu'avec : Windows XP / Windows 7 / Windows Vista.

#### **4. Que dois-je faire si le hautparleur Bluetooth ne fonctionne pas ?**

S'il n'y a pas de réponse de l'enceinte ou vous ne pouvez pas allumer / éteindre, Veuillez vérifier la batterie, si celle-ci est vide veuillez prendre le temps de la recharger avec le câble USB fourni en le connectant au port USB de votre PC. Si il y a de la batterie, veuillez essayez d'appuyer sur les touches **<** et **>** en même temps pour réinitialiser le haut-parleur,

#### **Particularités Techniques :**

#### **1. Bluetooth**

Ecouter de la musique en mode Bluetooth sans fil et mode main libre pour téléphonie mobile.

#### **2. Ecouter de la musique à partir d'une carte Micro SD (non fournie)**

Supporte les formats Audio MP3/WMA, et supporte les cartes Micro SD jusqu'à 32Giga.

**3. Entrée Auxiliaire Aux-In** 

# INEO DESIGN

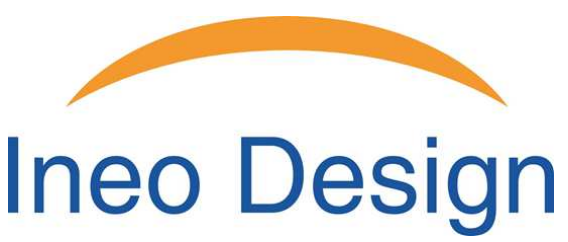

Fonctionne comme un hautparleur-Enceinte externe en le connectant à votre ordinateur, votre mobile, MP3/MP4, PSP à travers le câble audio jack 3.5 mm fourni.

#### **4. Lecteur de Carte et câble fonction**

Le lecteur de carte, la connexion PC/USB et le mode charge utilisent le même câble USB fourni.

#### **5. Voice Remind**

Le Hautparleur utilisera le mode fonctionnel en cours (le dernier utilisé)

#### **Boutons**

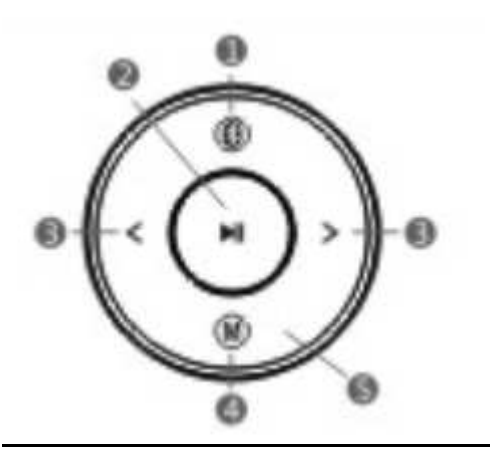

#### 0) **(1)**

Courte pression : active le mode Bluetooth

Dans ce mode si vous recevez un appel téléphonique, vous pouvez par une simple pression sur le même bouton décrocher et répondre et également raccrocher.

# $(2)$   $\blacksquare$

Courte pression : Play/Pause ( Mode Bluetooth, Mode Carte Mémoire )

Play/Mute (Mode Auxiliaire, Mode PC USB)

Longue pression : Allume ou éteint le Hautparleur.

# $(3)$   $\lt$  /  $>$

Courte pression : Musique Précédente / suivante (Mode Bluetooth, Mode carte mémoire)

Longue pression : augmente / baisse le volume.

Veuillez noter :

1. En raison des différents modes de Bluetooth une courte pression sur le bouton **<** peu remettre la musique à son début.

2. Si vous pressez ce bouton longuement, une lumière se mettra à clignoter. Celle-ci cessera de clignoter lorsque vous ne presserez plus le bouton ou si vous avez atteint les niveaux de son minimum /maximum.

# INEO DESIGN

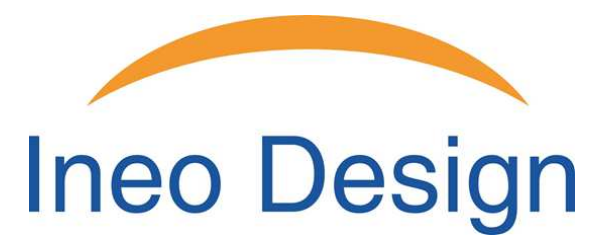

# **(4) M**

Courte pression : permet de passer d'un mode à l'autre : Carte mémoire, Auxiliaire, PC USB.

#### **(5) Microphone**

#### **Connecteurs**

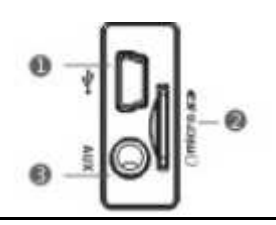

- (1) Prise USB (charge et connexion PC)
- (2) Slot carte Micro SD
- (3) Prise auxiliaire AUX in Jack

#### **Démarrage rapide**

#### **(1) Power on/off (allumer/éteindre)**

Longue pression sur le bouton  $\blacksquare$  pour allumer ou éteindre le Hautparleur.

#### **(2) Technologie d'économie d'énergie**

Quand le Hautparleur/enceinte n'est pas en mode fonctionnel il s'éteindra automatiquement au bout de 5 minutes (Cela n'est pas valable si vous êtes en mode Auxiliaire- Aux In) .

#### **(3) Bluetooth**

(a). Connexion de l'appareil Bluetooth : Courte pression sur le bouton <sup>' (p</sup> pour activé le mode Bluetooth.

(Une voix vous confirmera ce mode "Bluetooth Mode"). La lumière clignotera indiquant que le Hautparleur est prêt pour la connexion.

Activer maintenant le mode Bluetooth sur votre appareil/mobile et démarrer la recherche des appareils Bluetooth. Lorsque vous détecterez l'appareil "**ALADDIN**" , merci de le connecter. Votre appareil vous demandera de saisir le code d'apairage (de connexion) qui est par défaut "**0000**".

Quand le Bluetooth est reconnu, la musique se mettra à jouer et vous pourrez utiliser le mode mains libre de votre mobile. (une voix vous indiquera ce mode opérationnel : "Bluetooth Paired").

**(b). Ecouter de la musique en Bluetooth :** Veuillez allumer votre mobile ou votre appareil, le hautparleur le détectera automatiquement et vous pourrez écouter votre musique. Utiliser les boutons **</>** pour choisir les musiques précédentes ou suivantes et utiliser le bouton **NI** pour lire ou mettre sur pause.

# INEO DESIGN

# **Ineo Design**

**(c). (Téléphone mobile) Fonction Mains Libres :** Le haut parleur sonnera quand vous recevrez un appel entrant,

une courte pression sur le bouton  $\bullet$  permettra de décrocher et la même pression sur le bouton  $\bullet$  permettra de raccrocher.

**(4) Ecouter de la musique à partir d'une carte Micro SD** 

Insérer la carte Micro SD et faire une pression courte sur le bouton **M** pour se mettre en mode carte mémoire (une voix vous le confirmera "Memory Card Mode"). Utilisez les boutons </>
>
pour sélectionner la musique précédente ou suivante et le bouton .  $\blacktriangleright$   $\parallel$  pour lire ou mettre en pause la musique.

#### **(5) Auxiliaire Aux In**

Utiliser le câble audio 3.5mm fourni pour connecter le Hautparleur à une source audio (PC, MP3/MP4, téléphone mobile). Sélectionner ce mode par une courte pression sur le bouton **M** (une voix vous le confirmera "Aux In mode"). Le Hautparleur jouera la musique de la source audio, pressez le bouton I pour lire ou mettre sur pause la musique.

## **6) PC USB**

Utiliser le câble USB fourni pour connecter le Hautparleur à l'ordinateur, une courte pression sur le bouton **M** permettra de sélectionner le mode PC USB (une voix vous le confirmera "PC USB mode"), il fonctionnera comme un Hautparleur d'ordinateur. A la première utilisation de cette fonction l'ordinateur reconnaitra automatiquement le Hautparleur et installera le driver correspondant.

#### **(7) Fonction lecture / écriture de la carte Micro Sd**

Insérer la carte Micro SD quand le Hautparleur est éteint et utiliser le câble USB pour le connecter à l'ordinateur. Une courte pression sur le bouton "**M**" permettra d'activer ce mode (une voix vous le confirmera "Card Reader Mode"). L'ordinateur reconnaitra automatiquement l'appareil et la carte Micro SD sera prête à être lue ou écrite depuis l'ordinateur directement.

#### **(8) Chargement**

La batterie embarquée Li-ion peut être rechargée :

 **Option Une :** connecter le Hautparleur à l'ordinateur avec le câble USB fourni.

**Option Deux :** Utiliser un adaptateur chargeur de bonne qualité 5V/1000mA. (L'adaptateur n'est pas

#### fourni en standard.)

 Veuillez noter : Ne pas charger le Hautparleur plus de quatre heures d'affilée afin de préserver la batterie au maximum.

#### **(9) Indicator**

**NI** Clignotement rouge : Batterie faible, rechargez le Hautparleur.

**NI** Rouge : En cours de chargement

**Ell** Bleue : Chargement terminé

0, <,>, M : si ces boutons clignotent, cela signifie que le Hautparleur est en attente d'apairage (reconnaissance Bluetooth, (Quand l'apairage est terminé, les boutons seront affichés en bleu pendant 30 secondes.)

## INEO DESIGN